# **Funktionsbeschreibung**

# MailVer

## Mail-Verarbeitung

### **Inhaltsverzeichnis**

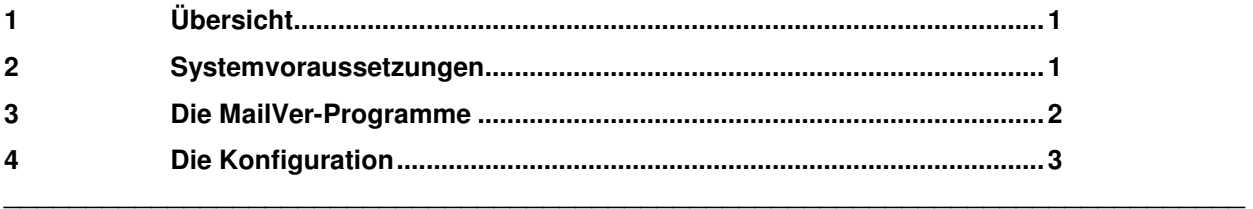

# **1 Übersicht**

Beim Betreiben von Netzleitwarten werden zunehmend vielschichtige Medien zur Informationsgewinnung und –Übertragung eingesetzt. So werden zum Beispiel durch §13 und \$14 (Systemverantwortung und Aufgaben von Betreibern) des Gesetzes über die Elektrizitäts- und Gasversorgung (EnGW) Informationspflichten aufgezeigt.

Um auch das Medium eMail automatisiert nutzbar zu machen, kann der Programmkomplex **MailVer** einsetzt werden. Hierbei werden bestimmte eingehende Mails inhaltlich ausgewertet und in Funktionalitäten des Prozessleitsystems umgesetzt. Zur Zeit werden von **MailVer** als betrieblich relevant erkannte Mails auf Meldungen bzw. Alarme im Leitsystem abgebildet. Diese Funktion wird als PV-Report bezeichnet. Weitere Funktionen (z. B. Quittierung von Alarmen, direkt steuernde Prozesseingriffe u.a.) können bei Bedarf realisiert werden. Hierbei können zur Vermeidung von Sicherheitsrisiken umfangreiche Sicherheitsvorkehrungen getroffen werden, um ungewollte Eingriffe von Außen zu vermeiden.

Zu erfassende eMails können unter Umständen sehr wesentliche Inhalte haben (z.B. Informationen über Verbraucher-Zuschaltungen und Abschaltungen im E- oder G-Bereich) und sind daher als bedeutsam einzuschätzen. Die Verarbeitung solcher Mails darf daher nicht zu lange Zeit in Anspruch nehmen (realisiert ist der Minutenbereich). Ebenso wird besonderer Wert auf die Ausfallüberwachung der Mail-Verarbeitung gelegt. Dies ist die Aufgabe des Überwachungsprogramms **MailWatch**, das neben der Prüfung der **MailVer** -Funktionen auch die Funktionalität des Netzwerks und die Anbindung an den kommerziellen Mail-Provider überprüft.

Das Leitsystem muss während des Empfangs einer Mail nicht verfügbar sein. Die der Mail zugeordnete Leitsystem-Funktion kann auch später ausgeführt werden.

# **2 Systemvoraussetzungen**

**MailVer** erfordert die selben Betriebssystem-Voraussetzungen wie Resy®-PMC, d.h. es ist auf einem Arbeitsplatz des Prozessleitsystems lauffähig. Zusätzlich muss zum Einlesen von eMails Microsoft Outlook installiert sein. Einschränkungen hinsichtlich dessen Versionsnummer sind derzeit nicht bekannt. Um Zugriffe von **MailVer** auf Outlook-Daten und eMails zu erlauben, muss zusätzlich die Advanced Outlook Security installiert sein.

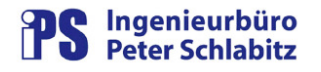

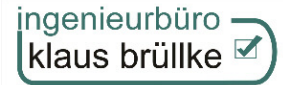

Zur Laufzeit wird vorausgesetzt, dass der PMC-Manger (PmcMgr) gestartet ist. Je nach Konfiguration (Programm-Zustandsführung über PVs bzw. Bedienberechtigung für Report- bzw. System-PVs) ist gegebenenfalls die PV-Schreibberechtigung (allgemeine und die PV-spezifische Steuer-Privilegierung) für den ausführenden Benutzer erforderlich.

Voraussetzung für die Programmoption PV-Markierungen verwenden ist die Konfiguration von Standard-Tagging oder PV-Notiz auf dem Leitrechner. Ist dort Tagging mit Vererbung (1. Generation oder alle Generationen) konfiguriert, so darf die Option PV-Markierungen verwenden in MailVer nicht verwendet werden.

#### 3 Die MailVer-Programme

Der eigentliche Empfang der Mails wird durch Microsoft Outlook abgewickelt, das hierzu ständig auf einem Arbeitsplatz des Leitsystems läuft. Hierzu werden die Standard-Funktionen dieses Programms genutzt. Die Auswertung der Mails erfolgt durch das Programm MailVer, das sich an Outlook über die Automatisierungsfunktionen anhängt.

Alle eingehenden eMails werden in Outlook im Ordner Posteingang abgelegt. Dieser Ordner wird durch einen Subkomplex von MailVer überwacht. Trifft eine neue Mail ein, so wird diese auf betriebliche Relevanz geprüft. Hierzu sind im Datenmodell von MailVer bestimmte Kriterien (Absender der Mail, Betreff-Text) usw. festgelegt. Mögliche Anhänge der Mail sind für die Bestimmung der betrieblichen Relevanz nicht von Bedeutung. Wird die Mail als relevant erkannt, so wird sie in einen ebenfalls im Datenmodell von MailVer festgelegten Ordner (Strom, Gas, ...) von Outlook verschoben und gilt somit nicht mehr als neu empfangene Mail. Über die den jeweiligen Mail-Kriterien im Datenmodell zugeordnete Funktionen und zusätzliche Parameter (z.B. PV-Name) wird anschließend eine im Leitsystem auszuführende Funktion festgelegt (z.B. Funktion PV-Report: Absetzen einer PV-orientierten Meldung bzw. eines Alarms).

Nicht relevante Mails werden verworfen, in einen fest definierten Order für nicht relevante Mails verschoben und nicht weiter verarbeitet.

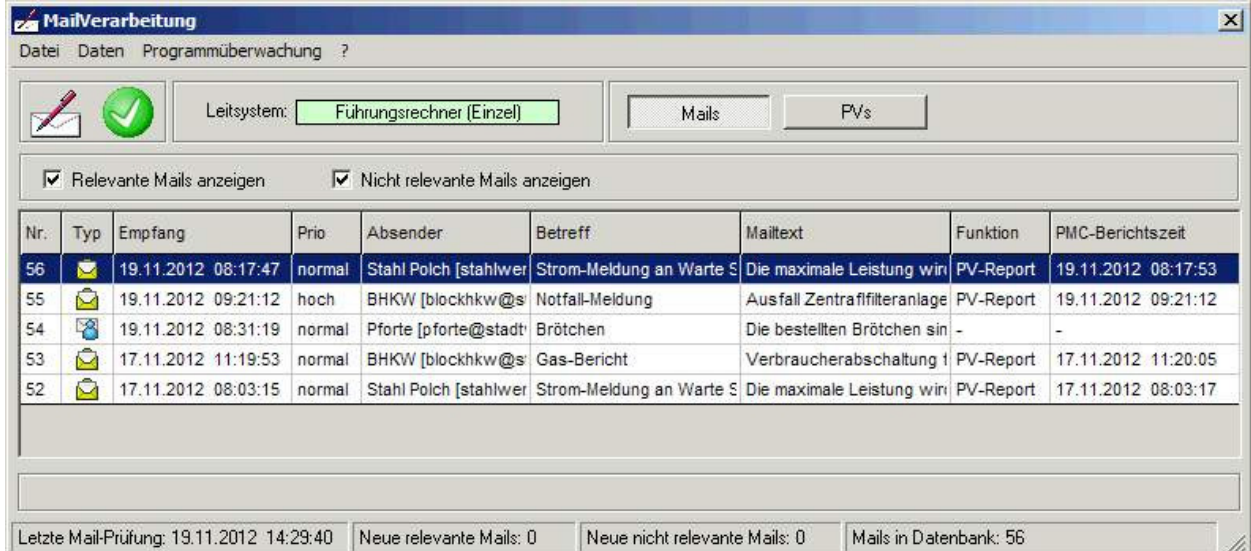

Benutzeroberfläche von MailVer:

Abbildung 1: Hauptmenü von MailVer

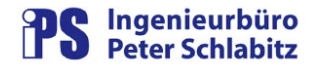

Um der Bedeutung der Mail-Informationen gerecht zu werden, wird die Funktionsfähigkeit des **MailVer** -Komplexes auf verschiedenen Ebenen überwacht. Hierzu dient die interne und externe Überwachung, die Eigenüberwachung und die Überwachung des Leistsystems. Die wesentlichen Überwachungsfunktionen werden vom Programm **MailWatch** ausgeführt.

#### Benutzeroberfläche von **MailWatch**:

|                                         | Leitsystem:         | Führungsrechner (Einzel)         |                                                                      | Uberwachungs-PV intern: OK<br>Überwachungs-PV extern: Unklar       |  |  |
|-----------------------------------------|---------------------|----------------------------------|----------------------------------------------------------------------|--------------------------------------------------------------------|--|--|
| $\nabla$ neue interne Meldungen anfugen |                     | Ⅳ neue externe Meldungen anfügen |                                                                      |                                                                    |  |  |
| Datum/Uhrzeit                           | Beschreibung<br>Typ |                                  | Ereignis                                                             |                                                                    |  |  |
| ₽<br>19.11.2012 14:34:05                |                     | Interne Überwachung              | Quittung für interne Prüfung von MailVer erhalten. Auftragsnummer: 2 |                                                                    |  |  |
| 19.11.2012 14:29:05                     | у.                  | Interne Überwachung              | Quittung für interne Prüfung von MailVer erhalten. Auftragsnummer: 1 |                                                                    |  |  |
| 19.11.2012 14:29:00                     | S                   | Externe Überwachung              |                                                                      | Auftrag für externe Prüfung an MailVer gesendet. Auftragsnummer: 1 |  |  |
|                                         |                     |                                  |                                                                      |                                                                    |  |  |

Abbildung 2: Hauptmenü von MailWatch

Die Überwachungsfunktionen decken folgende Bereiche ab:

- alle in den Automatisierungsfunktionen von Outlook erkennbaren Fehler
- "Aufhänger" von Outlook
- kompletter Meldeweg einer Mail inklusive der externen Hard- und Software (Mail-Provider) durch Prüfmails
- Fehler von **MailVer** bzw. **MailWatch**
- ungewolltes Beenden von **MailVer** durch den Benutzer
- Betriebszustand des Leitsystems

Die Ergebnisse der Überwachungsfunktionen können zusätzlich zur Anzeige in **MailWatch** auch auf PVs im Leitsystem abgebildet werden und somit dort gemeldet bzw. alarmiert werden.

# **4 Die Konfiguration**

Die Konfiguration von **MailVer** bzw. **MailWatch** wird in einer zentralen Microsoft Access-Datenbank (Parameterdatenbank) festgelegt. Diese enthält neben der Parametrierungstabelle für die Programme auch die Tabelle für die Beschreibung der betriebsrelevanten Mails inklusive der hierfür auszuführenden Funktionen.